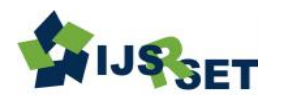

# **Implementation of Sentimental Analysis Using Twitter Data**

# Prof. Pradeep N. Fale<sup>1</sup>, Uddesh shelkhi<sup>\*2</sup>, Vaibhav Kosare<sup>3</sup>, Saurav Chaudhari<sup>4</sup>, Vinay Sharma<sup>5</sup>

1Assistant Professor, Department of Information Technology, Priyadarshini College of Engineering, Nagpur, Maharashtra, India

<sup>2-5</sup>Department of Information Technology, Priyadarshini College of Engineering, Nagpur, Maharashtra, India

## ABSTRACT

#### Article Info

Volume 9, Issue 2 Page Number : 331-338

Publication Issue :

March-April-2022

## Article History

Accepted : 15 April 2022 Published: 30 April 2022

Online media are becoming extra attention those days. Public and personal evaluation on a extensive collection of topics are communicated and unfold always by diverse on line media. Twitter is one of the on line media this is obtaining prominence. Twitter gives association's short and compelling method to research clients' viewpoints closer to the primary to accomplishment within side the industrial Centre. Building up a software for belief research is a manner to cope with be applied to computationally degree clients' insights. This paper investigates the plan of a end examination, setting apart a massive degree of tweets. Prototyping is applied on this flip of events. Results set up clients' factor of view thru tweets into fantastic and negative, that is addressed in a pie define and html page. Nonetheless, this system has desired to create on an internet utility framework, but due to restrict of Django which may be bartered with a Linux employee or LAMP, for added this system ought to be finished.

Keywords: Twitter, Sentimental Analysis, Positive, Negative

## I. INTRODUCTION

As per, a big quantity of people is making use of social community locales to talk their feelings, evaluation and discover approximately their everyday lives. Notwithstanding, people compose whatever along with pleasant sports or any statement on objects. Through the web networks provide an sensible dialog in which consumer steach and affect others. Moreover, social media offers a threat to commercial enterprise that giving a degree to a communicate

straightforwardly to customers for interfacing with customer's perspective of objects and administrations. Conversely, consumers have all of the pressure as regards to what clients want to look and the way consumers react. With this, the organization's prosperity and sadness is freely shared furthermore, grow to be with verbal. Nonetheless, the casual organization can alternate the behavior and dynamic of shoppers, for instance, makes connection with that 87% of internet customers are impacted of their purchase and preference through customer's survey. So

Copyright: © the author(s), publisher and licensee Technoscience Academy. This is an open-access article distributed under the terms of the Creative Commons Attribution Non-Commercial License, which permits unrestricted non-commercial use, distribution, and reproduction in any medium, provided the original work is properly cited

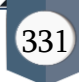

that, if affiliation can arise to hurry faster on what their customer's figure, it'd be greater gainful to prepare to reply on agenda and consider a respect able manner to contend their rivals.

Characterized Internet-based applications media collectively of that make on the content and mechanical system which is gives to design and work of client produced value. In a statement of Web World, different pattern for web user is extra and working to get more energy with web content by the complete time work on phones with online in the world . Across Personal Computer extra by 37 % to one twenty one billion minutes, contrasted with eight eight billion minutes. Then companies uses one to one communication places to discover and work with customers, business can be show harm to efficiency brought about by friendly companies . As online system has effectively on user, it can hurt private data to work out in the social media .In real advantages of use in online system have beyond friendly sharing to linking association's share which gives profession and financial world. Hereafter that the web world has more use for commercial by companies for advantage, user look for, listing, social understanding on the web & electronic world. Electronic business gives options the buy & offer of user online which can through webbased media, which is helpful because of its twenty four hour available, easy of client support worldwide reach. Due to business will get more online system is for having user social attitude, market value and give a way to find out user.

Content mining gives to the extra space for language handling, data mining, which has the computational give end result, positions & feelings has in data. Due to the fact to get again mentality works on feeling not on reason is occurs casually gives an consideration. Along these lines, crediting to a practically identical for evaluation mining or thought examination, communicated that appraisal mining has various application spaces including accounting, law, research, redirection, preparing, development, administrative issues, and exhibiting. In earlier days various electronic media have given web customers street for opening up to convey and give their considerations and bits of knowledge.

Twitter is a well known constant micro blogging administration that permits clients to share short data known as tweets which are restricted to 140 characters. Clients compose tweets to say their assessment on different themes identifying with their everyday lives. social media give the extraction of content data assessment on various issues. An assortment of tweets is operated as the essential mass for feeling examination, which refer to the utilization of a valuation mining or common language handling. social media has five million user with million text for each day, has given data into a useful resource for data mining to result for their standing & brands by getting and having the result of the text in social media by the general user about their products, administrations market and surprisingly about contenders featured that, from the online media created assessments with the huge development of the web, lager volumes of checking of text messages on social media , verification , web text or any conversation got from discussions are available for verification, frequently making the web the fastest, most having extra more, impact for vehicle for checking.

#### II. AIM & OBJECTIVES

#### 1. Improve Customer Service

One of the benefits of sentiment analysis is being able to track the key messages from customers opinions and through about a brand

2. Develop Quality Products

The customer stratified and loyal to a brand . Hence another of the benefits of sentiment analysis makes the whole process easier and at the same time provides opportunities for improvement. This gives the sales

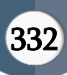

team to learn the new trends and customers satisfaction better.

3. Customer Support

Companies around the world are working hard with the fact that to competitive in the changing market is to better uses content data analysis. Best service for customer is provides a good experience to the user, and they will stay loyal.

4. Improve Crises Management

Real time monitoring of the user responses for a brand give a better way to identify any issues one of the benefits of sentiment analysis.

neglecting any complaint is one of the way for sentiment analysis, which give for efficient and disaster management.

5. Improve Media Perceptions

The other way of Sentiment Analysis is to be able to track the understanding of the journalists, writers, columnists, market analysts, media researchers or independent contributors towards the company, be it the item, support, system values, users etc. This is important as any incorrect condition can give to negative data messages which has an incorrect perception.

The content can be used as a remarks to give valuable data to a wide range of uses. Add value to expressed that an condition has two things , either negative and positive data. Result of characteristic data making way to measure a text assumption in the message tweets .Slant investigation alludes to the overall strategy to separate extra & topic from semantic content which provide to the strength of content and text expressions. There have two primary methodologies for separating feeling naturally which is the dictionary based methodology and AI based methodology.

AI method used by on admin different ways where finding system to are positive and negative. This way needed data information for classifiers. This way, it has given the data of the nearby setting of a word will be detected as negative (for example Not delightful) and heightening (for example Delightful) In this way, has a important element to make vector for world view.

## III. RELATED WORK

## Case-Based Reasoning

Case-Based Reasoning (CBR) is system provide to show detection. CBR is by reading the past correctly handle issues with there use answers for take out for detecting the related problems, detection a part of the all the data use by CBR that CBR doesn't need an express area model thus elicitation turns into an errand of social event care narratives and CBR framework can learn by gaining new information as cases. This what's more, the utilization of information base procedures make the up keep of enormous segments of data simpler.

# Artificial Neural Network

System for Artificial Neural Network (ANN) as neural network is a technique that intergroup for artificial system. It will work on the data use for computation.ANN is used in finding the relationship between input and output or to find patterns in data.

# Natural Language Processing

NLP works depend on function of AI has factual real value calculation the connection with an various sets , a corpus, of information to get familiar with the principles. Opinion investigation has been bartered with as a Regular Language Processing signified NLP, at various degrees of granularity. starting from being has level value , it given value for weight at the sentence level and provide the most as of accurate expression system . NLP is a field in computer programming which incorporates causing PCs to get importance from human language and commitment as a technique for speaking with this current reality.

# Support Vector Machine

Support Vector Machine is to distinguish the assumptions of tweets. Along with expressed SVM can

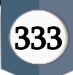

concentrate and break down to get upto70%-81.3% of precision on the test set. Gathered preparing information from three unique Twitter supposition location sites which essentially utilize a few preassembled assessment vocabularies to name each tweet as certain or negative. Utilizing SVM prepared from these loud named information, they got 81.3% in conclusion grouping precision.

#### Application Programming Interface

Speculative chemistry API performs better compared to the others as far as the quality and the amount of the removed elements. As time passed the Python-Twitter Application Programming Interface (API) is made by gathered tweets. Python can consequently determined recurrence of messages being re-tweeted at regular intervals, arranged the main 200 messages based on there-tweeting recurrence, and put away them in the assigned information base . As the Python Twitter API just included Twitter messages for the latest six days, gathered the information should have been put away in an alternate data set.

#### IV. SYSTEM DESIGN

Python is a Python is a programming language that is accessible and takes care of a PC issue which is giving a basic method to work out an answer referenced that Python can be called as a prearranging language. Besides, and furthermore upheld that really Python is an only portrayal of language since it very well may be one composed and run on numerous stages. Likewise, referenced that Python is a language that is extraordinary for composing a model since Python is less tedious and working model gave, diverge from other programming dialects. Numerous specialists have been saying that Python is productive, particularly for an intricate task, as has referenced that Python is appropriate to fire up informal communities or media steaming undertakings which most consistently are an electronic which are driving a major information. Gave the clarification that since

Python can manage and manage the memory used. Other than Python makes a generator that allows an iterative association of things, every thing thus and grant program to grab source data each thing in turn to go each through the full dealing with chain.

Preparing The Test Set: Register Twitter application to get our own credentials. Visit the twitter developer website and log in On the top-right corner, click on the Apps button, create an App, Apply and then Continue, as shown below:

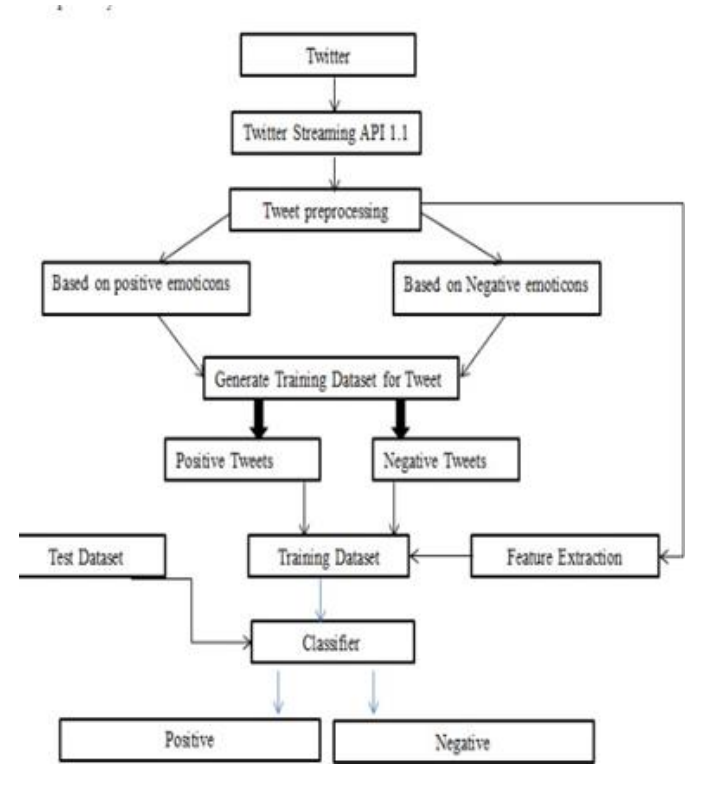

Fig. 1. Twitter Methodology

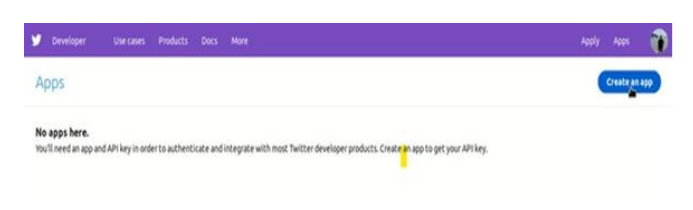

Fig.2 Create An App

Conforming The Training Set: In this segment, we will likewise be utilizing our Twitter API example from the last area. Notwithstanding, we need to get a few things out the way first. We will utilize a downloadable

Training set. The tweets of which were completely marked as sure or negative, contingent upon the substance. This precisely what a preparation set is for.

Certifying our Python script: Since we currently have our Twitter Developers login accreditations (for example Programming interface keys and Access token), we can continue to validating our program. In the first place, we need to import the Twitter library, at that point make a Twitter.API object with the qualifications from the "protected" place we discussed. .

Making the function to built test set: Presently we can begin on making a capacity that downloads the Test set that we discussed. Fundamentally, this will be a capacity that takes a pursuit catchphrase (for example string) as an info, looks for tweets that incorporate this catchphrase and returns them as Twitter Status protests that we can repeat through.

This implies, we can just outfit to 180 tweets utilizing our pursuit work like clockwork, which ought not be an issue, as our Training set won't be that huge in any case. For straightforwardness, we will restrict the pursuit to 100 tweets until further notice, not surpassing the permitted number of solicitations..

A Training set is basic to the achievement of the model. Information is which should be marked appropriately without any irregularities or inadequacy, as preparing will depend vigorously on the precision of such information and the way of obtaining.

Pre-processing Tweets in The data sets: Before we proceed onward to the genuine grouping segment, there is some tidying up to do. In actuality, this progression is basic and ordinarily takes quite a while when building Machine Learning models. In any case, this won't be an issue in our errand, as the information we have is moderately steady. All in all, we know precisely what

we need from it. I will communicate on this matter later on.

Naïve Bayes Classifier: Doubtlessly, quite possibly the main ideas in Computer Science and Machine Learning. It very well may be disappointing to get into its math head-first. In this manner, I won't clarify it from the numerical point of view.

To connect with Twitter API, designer need to concur in terms and states of advancement Twitter stage which has been given to get an approval to get to an information. The yield from this cycle will be saved in JSON document. The reason is, JSON (JavaScript Object Notation) is a lightweight information trade design which is simple for people to compose and peruse. Besides, expressed that, JSON is straightforward for machines to create and parse. JSON is a book design that is completely language free, however utilizes a show that is known to developers of the C-group of dialects, including Python furthermore, numerous others. Be that as it may, outputs size relies upon the time for recovering tweets from Twitter. By the by, the yield will be ordered into 2 structures, which are encoded and un-encoded. As indicated by security issue for getting to an information, a part of the yield will be appeared in an ID structure like string ID. Feeling Analysis The tweets will be relegated the worth of each word, along with order into positive and negative word, as indicated by vocabulary word reference. The outcome will be appeared in .txt, .csv and html.

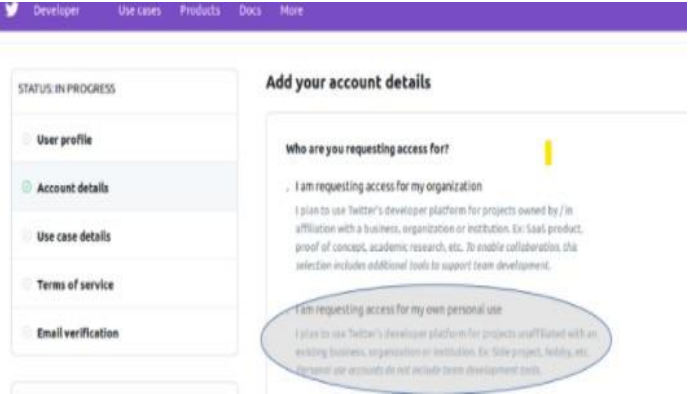

Fig 3. Add your account details

Using Python Script-This will have Social media login parameters API keys & Access token, This content data for verification our system. Then , it is import the data content, then has an social media.API object with the credentials from the "safe" place we talked about, as follows:

| 1               | import twitter                                              |
|-----------------|-------------------------------------------------------------|
| $\overline{c}$  |                                                             |
| 3               | # initialize api instance                                   |
| 4               | twitter_api = twitter.Api(consumer_key='YOUR_CONSUMER_KEY', |
| 5               | consumer_secret='YOUR_CONSUMER_SECRET',                     |
| $\ddot{\theta}$ | access_token_key='YOUR_ACCESS_TOKEN_KEY',                   |
| $\overline{7}$  | access_token_secret='YOUR_ACCESS_TOKEN_SECRET')             |
| $\,$ 8 $\,$     |                                                             |
| ġ               | # test authentication                                       |
| 10              | print(twitter_api.VerifyCredentials())                      |

Fig.4 Authenticating Python Script

Creating a function to built test set-Now we can start on making a function that downloads the Test set that we talked about. Basically, this is going to be a function that takes a search as an input, arches for tweets that include this keyword and returns them as twitter. Status objects that we can iterate through. This shows , it only get one eighty tweets by this search system for fifteen minutes, which should not be a problem, as our Training set is not going to be that large anyway. since making it simple, the limit to get hundred tweets , not more that are allowed to get. Our system for getting for the data.

Making Of Training System-In this system has for our social media API instance from the pervious segment.

There should be , have a system to get content out first. Things will be using a useable for Training system. The social media of which were all term as +ve or -ve, upon on the data content. This exactly what a Training set is for A Training system is useful to get result from this system. Data is required indentify extract with number incorrect, as training will rely

heavily on the accuracy of such data and the manner of acquisition. Let's backtrack for a bit. As the Social Media API limit. This will also apply here, as we will be using the API to get the actual tweet text through each Social media ID number included in the Corpus we have. This means, to download five thousand tweets.

Applying The Training System -In this section, the data also be using our social media API system. due to , there need to get result out the content. this can useable for Training system. The data of which were all named as +ve or ve, on the data content. This exactly what a Training set is for. A Training set is critical to the success of the model. Data is which sorted in a properly content as number in correct, as training will rely heavily on the accuracy of such data and the manner of acquisition. Let's backtrack for a bit. Due to social media API extend. This shows also apply , as this using the API to get the real tweet data through each social media ID number included in the system we have. This means, to get five thousand tweets.

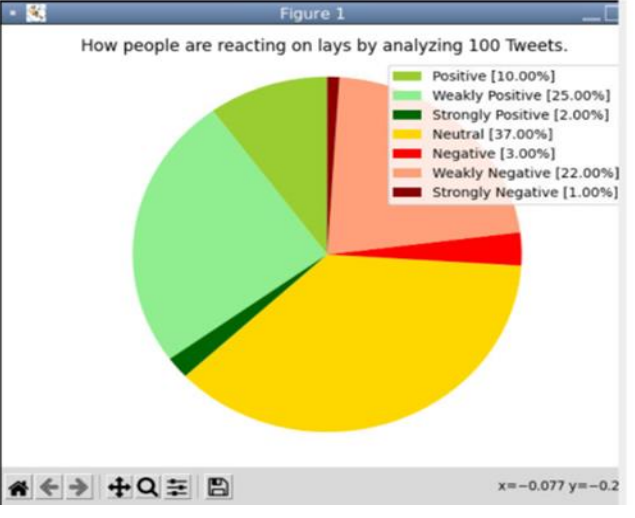

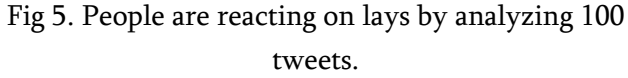

Twitter notion examination is created to investigate customers' viewpoints toward the basic to achievement in the commercial center. The program is uses a system learning method which is more detect

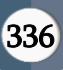

exact for prediction with general language methods. Due to this , system has two ways of position in positive and This is the result that we are obtained but it is in the pie chart form. lets have look at this pie chart. Every result is stored in the different colour The pie chart shows overall result is weakly positive but only 10% people think it positively, 2% people are strongly positive about the brand, overall 37% of people have neutal sentiments,but 3% people taking things negatively, 22% people thought it weakly negative and only 1% people think of strongly negative.

The application right now has provision only for their positive and negative reviews of customers only. Also sentimental analysis by their likes or dislikes or from the data they were using or surfing and product reviews will be given to them by their likes or dislikes.

The future of sentiment analysis is going to dig deeper far past the surface of the no of likes comments and shares and aim to reach and truly understand the important of social media communication for the sentiment of user behind the screens.

# V. CONCLUSION

Twitter content will created to known customers' liking to get best in the commercial center. The program is uses a system learning method which is more detect exact for prediction with general language methods. Due to this , system has two ways of position in positive and negative, which is given in a graph and web page Although, the system give perfect web system, has of restriction of which has work system on Linux . In this way, it not be find it out. The further work of this different level is suggested in future application. out. The further work of this different level is suggested in future application.

## VI. REFERENCES

- [1]. A.M. Kaplan, and M, Haenlein, "Users of the world, unite! The challenges and opportunities of Social Media," France: Paris, 2010.
- [2]. Q. Tang, B. Gu, and A.B. Whinston, "Content Contribution in Social Media: The case of YouTube", 2nd conference of social media. Hawaii: Maui, 2012.
- [3]. M.Taboada, J. Brooke, M. Tofiloski, K. Voll, and M. Stede, " Lexicon?Based Methods for Sentiment Analysis," Association for Computational Linguistics, 2011
- [4]. M. Annett, and G. Kondrak, "A Comparison of Sentiment Analysis Techniques: Polarizing Movie Blogs," Conference on web search and web data mining (WSDM). University of Alberia: Department of Computing Science, 2009.
- [5]. P. Goncalves, F. Benevenuto, M. Araujo and M. Cha, "Comparing and Combining Sentiment Analysis Methods", 2013.
- [6]. E. Kouloumpis, T. Wilson, and J. Moore, "Twitter Sentiment Analysis:The Good the Bad and theOMG!", (Vol.5). International AAAI, 2011.
- [7]. S. Sharma, "Application of Support Vector Machines for Damage detection in Structure," Journal of Machine Learning Research, 2008.
- [8]. A.Sharma, and S. Dey, "Performance Investigation of Feature Selection Methods and Sentiment Lexicons for Sentiment Analysis," Association for the advancement of Artificial Intelligence, 2012.
- [9]. J. Spencer and G. Uchyigit, "Sentiment or: Sentiment Analysis of Twitter Data," Second Joint Conference on Lexicon and Computational Semantics. Brighton:University of Brighton, 2008.
- [10]. A. Blom and S. Thorsen, "Automatic Twitter replies with Python," International conference "Dialog 2012".

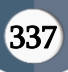

#### Cite this article as :

Prof. Pradeep N. Fale, Uddesh shelkhi, Vaibhav Kosare, Saurav Chaudhari, Vinay Sharma, "Implementation of Sentimental Analysis Using Twitter Data", International Journal of Scientific Research in Science, Engineering and Technology (IJSRSET), Online ISSN : 2394-4099, Print ISSN : 2395-1990, Volume 9 Issue 2, pp. 331-338, March-April 2022. Available at doi : https://doi.org/10.32628/IJSRSET229256 Journal URL : https://ijsrset.com/IJSRSET229256

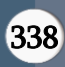